# **Introduction to Hacking PostgreSQL**

Neil Conway, Gavin Sherry

neilc@samurai.com, swm@alcove.com.au

#### **Outline**

- 1. Development environment
- 2. Architecture of PostgreSQL
- 3. Backend conventions and infrastructure
- 4. How to submit <sup>a</sup> patch
- 5. Example patch: adding WHEN qualification to triggers

### **Part 1: Development Environment**

- Most of the Postgres developers use Unix; you probablyshould too
- You'll need to know C
	- Fortunately, C is easy
- Unix systems programming knowledge is helpful, depending on what you want to work on
- **E** Learning to understand how a complex system functions is <sup>a</sup> skill in itself ("code reading")

# **Development Tools**

Basics: \$CC, Bison, Flex, CVS, autotools, gdb

- Configure flags: enable-depend, enable-debug, enable-cassert
- Consider CFLAGS=-00 for easier debugging, but this suppresses some classes of warnings
- tags or cscope are essential
	- "What is the definition of this function/type?"
	- "What are all the call-sites of this function?"
	- src/tools/make\_[ce]tags
- ccache and distcc are useful, especially on slower machines
- ${\tt valgrind}$  can be useful for debugging memory errors

#### **Text Editor**

- If you're not using a good programmer's text editor, start
- Teach your editor to obey the Postgres coding conventions:
	- Hard tabs, with a tab width of 4 spaces
	- Similar to Allman/BSD style; just copy the surrounding code
- **Using the Postgres coding conventions makes it more** likely that your patch will be promptly reviewed andapplied

#### **Part 2: PostgreSQL Architecture**

- Five main components:
	- 1. The **parser** parse the query string
	- 2. The **rewriter** apply rewrite rules
	- 3. The **optimizer** determine an efficient query plan
	- 4. The **executor** execute <sup>a</sup> query plan
	- 5. The **utility processor** process DDL like CREATETARLE<sub>T</sub>

# **Architecture Diagram**

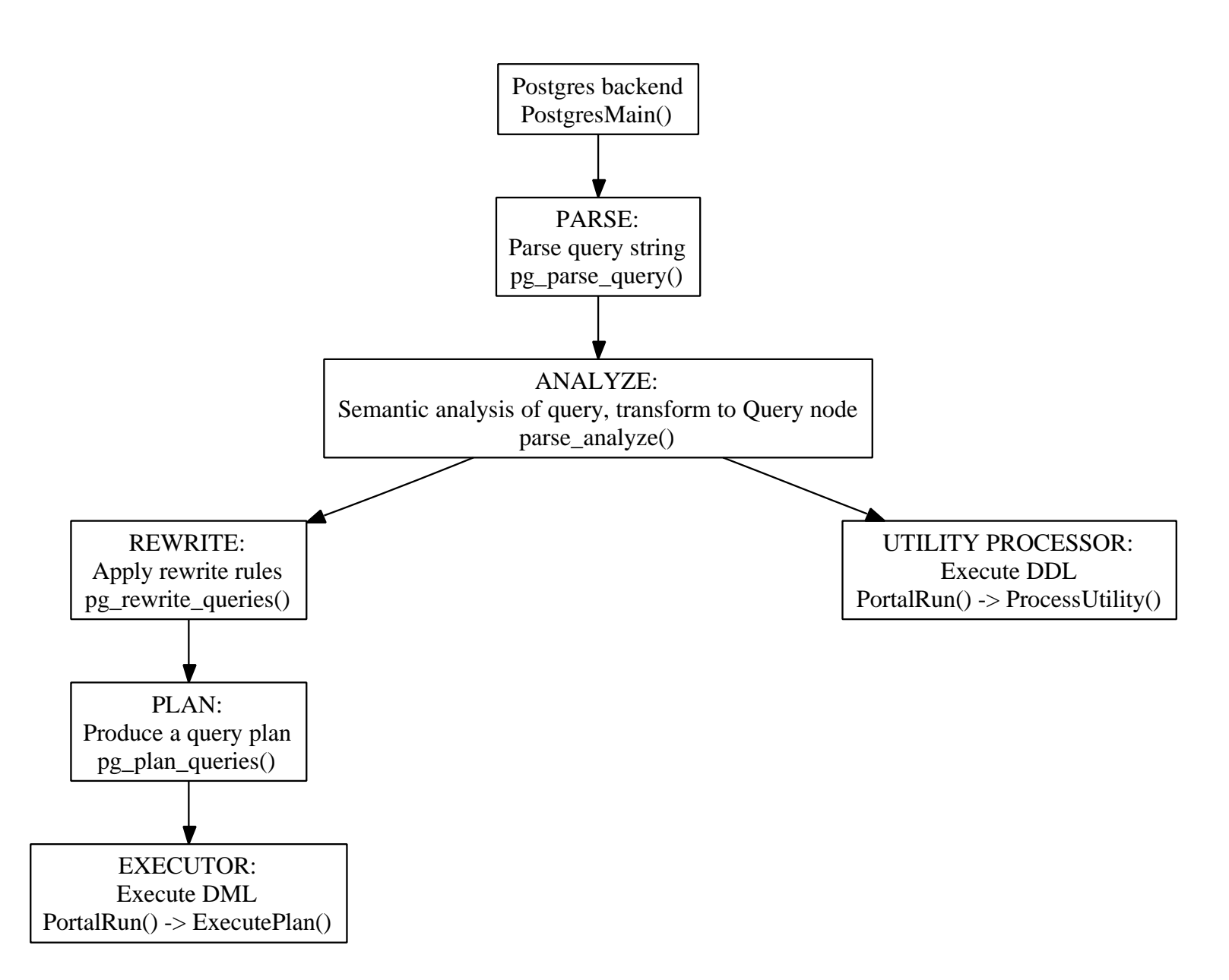

#### **The Parser**

**•** Lex and parse the query string submitted by the user

- $\texttt{parser/gram.y}$  has the guts; entry point is parser/parser.c
- Produces a "raw parsetree": a linked list of parse nodes
	- **Parse nodes are defined in** include/nodes/parsenodes.h
- **•** There is usually a simple mapping between grammar productions and parse node structure

# **Semantic Analysis**

- In the parser itself, only syntactic analysis is done; basicsemantic checks are done in <sup>a</sup> subsequent "analysisphase"
	- parser/analyze.c and related code under parser/
- Resolve column references, considering schema path and query context
	- SELECT a,  $b$ , c FROM  $t1$ ,  $t2$ ,  $x.t3$ WHERE <sup>x</sup> IN (SELECT t1 FROM b)
- Verify that target schemas, tables and columns exist
- Check that the types used in expressions are consistent
- In general, check for errors that are impossible ordifficult to detect in the parser itself

### **Rewriter, Planner**

- The analysis phase produces a  $\mathop{{\Q}u\mathtt{er}}\nolimits_{Y}$ , which is the query's parse tree
- **•** The rewriter applies rewrite rules: view definitions and ordinary rules. Input is a  $\mathop{\mathcal{Q}}\nolimits$ u $\mathop{exp}\nolimits$ , output is zero or more Querys
- The planner takes <sup>a</sup> Query and produces <sup>a</sup> Plan, which encodes how the query ought to be executed
	- Only needed for "optimizable" statements (INSERT, DELETE, SELECT, UPDATE)

### **Executor, Utility Processor**

- DDL statements are "executed" via the utility processor, which basically just calls the appropriate function foreach different kind of DDL statement
	- processUtility() in tcop/utility.c; the implementation of the DDL statements is incommands/
- Optimizeable statements are processed via the Executor: given <sup>a</sup> Plan, it executes the plan and produces any resulting tuples
	- executor/; entry point is in execMain.c

# **Part 3: Common Idioms: Nodes**

Postgres uses <sup>a</sup> very simple object system with support for single inheritance. The root of the class hierarchy isNode:

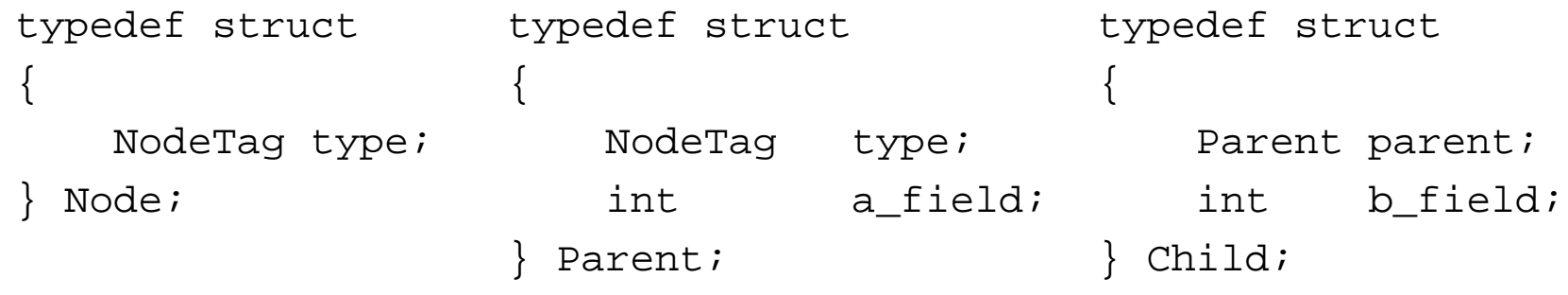

- This relies on a C trick: you can treat a Child \* like a<br>Passership alines their initial fields are the same  $\mathtt{Parent} \ *$  since their initial fields are the same
- The first field of *any* <code>node</code> is a <code>nodeTag</code>, which can be used to determine <sup>a</sup> Node's specific type at runtime

#### **Nodes, Cont.**

- Create <sup>a</sup> new Node: makeNode()
- Run-time type testing via the IsA() macro
- Test if two nodes are equal: equal()
- Deep copy a node: copyObject()
- Serialise a node to text: nodeToString()
- Deserialise a node from text: stringToNode()

#### **Nodes: Hints**

When you modify a node or add a new node, remember to update

- nodes/equalfuncs.c
- nodes/copyfuncs.c
- You may have to update nodes/outfuncs.c if your Node is to be serialised/deserialised
- **•** Grepping for references to the node's type can be helpful to make sure you don't forget to update anything

# **Memory Management**

- Postgres uses hierarchical, region-based memorymanagement, and it absolutely rocks
	- backend/util/mmgr
- Me<mark>mory is allocated via</mark> palloc()
- All allocations occur inside a *memory context*
- Default memory context: CurrentMemoryContext

### **Memory Management, cont.**

- Allocations can be freed individually via  $\texttt{pfree}(\;)$
- When a memory context is reset, all allocations in the context are released
	- Resetting contexts is both faster and lesserror-prone than releasing individual allocations
- Contexts are arranged in <sup>a</sup> tree; deleting/resetting <sup>a</sup>context deletes/resets its child contexts

# **Memory Management Conventions**

- You should *sometimes*  $\tt{price()}$  your allocations
	- If the context of allocation is known to be short-lived, **don't bother with** pfree()
	- If the code might be invoked in an arbitrary memory $\small{\mathsf{context}}$  (e.g. utility functions), you should  $\small{\mathsf{pfree}}$  ( )
- The exact rules are a bit hazy
- Be aware of the memory allocation assumptions made by functions you call
- Memory leaks, *per se*, are rare in the backend
	- All memory is released eventually
	- A "leak" is when memory is allocated in <sup>a</sup> too-long-lived memory context: e.g. allocating someper-tuple resource in <sup>a</sup> per-txn context

# **Error Handling**

Most errors reported by  $\texttt{expect}(\ )$  or  $\texttt{elog}(\ )$ 

- ereport() is for user-visible errors, and allows<br>Collection is the context for the collection more fields to be specified (SQLSTATE, detail, hint, etc.)
- Implemented via longjmp(3); conceptually similar to exceptions in other languages
	- elog(ERROR) walks back up the stack to the closest error handling block; that block can eitherhandle the error or re-throw it
	- **The top-level error handler aborts the current** transaction and resets the transaction's memorycontext
		- Releases all resources held by the transaction, including files, locks, memory, and buffer pins

## **Error Handling, Cont.**

- Custom error handlers can be defined via <sub>PG\_TRY()</sub>
- **•** Think about error handling!
	- *Never* ignore the return values of system calls
- **Should your function return an error code, or** ereport() on failure?
	- Probably ereport() to save callers the trouble of checking for failure
	- Unless they can provide a better (more descriptive) error message, or they might not consider the failureto be an actual error
- Use assertions (Assert) liberally to detect programming errors, but *never* errors the user might encounter

#### **Part 4: Your First Patch**

- Step 1: Research and preparation
	- Is your new feature actually useful? Does it just scratch your itch, or is it of general value?
	- Does it need to be implemented in the backend, orcan it live in pgfoundry, contrib/, or elsewhere?
	- Does the SQL standard define similar or equivalent functionality?
		- What about Oracle, DB2, . . . ?
	- Has someone suggested this idea in the past?
		- Search the archives and TODO list
	- **Most ideas are bad**

# **Sending A Proposal**

- Step 2: Send a proposal for your feature to pgsql-hackers
	- Patches that appear without prior discussion riskwasting your time
- **•** Discuss your proposed syntax and behavior
	- Consider corner cases, and how the feature will relate to other parts of PostgreSQL (consistency isgood)
	- Will any system catalog changes be needed?
	- **Backward-compatibility?**
- Try to reach <sup>a</sup> consensus with -hackers on how the feature ought to behave

# **Implementation**

- Step 3: Implement the patch
	- A general strategy is to look at how similar parts of the system function
		- Don't copy and paste (IMHO)
			- ·Common source of errors
		- Instead, read through similar sections of code totry to understand how they work, and the APIsthey are using
		- Implement (just) what you need, refactoring theexisted APIs if required
	- Ask for implementation advice as needed(-hackers <mark>or IRC</mark>)
	- **Consider posting work-in-progress versions of the** patch

# **Testing, Documentation**

- Step 4: Update tools
	- For example, if you've modified DDL syntax, updatepsql's tab completion
	- Add pg\_dump support if necessary
- Step 5: Testing
	- Make sure the existing regression tests don't fail
	- No compiler warnings
	- Add new regression tests for the new feature
- Step 6: Update documentation
	- make check in doc/src/sgml does <sup>a</sup> syntax check that is faster than building the whole SGMLdocs
	- Check documentation changes visually in <sup>a</sup> browser

# **Submitting The Patch**

- Step 7: Submit the patch
	- Use context diff format:  $\texttt{diff}$  -c
	- Review every hunk of the patch<br>Lathia hunk neessassu?
		- **Is this hunk necessary?**
		- Does it needlessly change whitespace or existingcode?
		- Does it have any errors? Does it fail in cornercases? Is there <sup>a</sup> more elegant way to do this?
	- Work with a code reviewer to make any necessary changes
	- If your patch falls through the cracks, be persistent
		- **The developers are busy and reviewing patches is** difficult, time-consuming, and unglamorous work

# **Part 5: WHEN Clause**

- We'll be walking you through the implementation of theWHEN **clause for** CREATE TRIGGER
	- You can see a patch at

[http://neilconway](http://neilconway.org/talks/hacking/when_clause.patch).[org/talks/hacking/when](http://neilconway.org/talks/hacking/when_clause.patch)\_[clause](http://neilconway.org/talks/hacking/when_clause.patch).[p](http://neilconway.org/talks/hacking/when_clause.patch)atch

- Defined by SQL:2003, implemented by Oracle and others
- Optional clause; when the WHEN expression evaluates to false (or NULL), the associated trigger is not fired
- In the WHEN clause, OLD and NEW tuples can be referenced:
	- In UPDATE and DELETE triggers, OLD is the tuple being replaced
	- In <code>UPDATE</code> and <code>INSERT</code> triggers, <code>NEW</code> is the tuple being added

# **WHEN Clause Considerations**

■ Syntax is easy: defined by SQL spec

```
CREATE TRIGGER name { BEFORE | AFTER } { event [ OR . . . ] }ON table [ FOR [ EACH ] { ROW | STATEMENT } ]
        [ WHEN ( expr ) ]
    EXECUTE PROCEDURE funcname ( arguments )
```
# **WHEN Clause Considerations, cont.**

- Behavioral questions:
	- Should we allow WHEN clause for statement-level<br>triggere? (SOL enee deeen't eneeifu) triggers? (SQL spec doesn't specify)
	- What subset of SQL should we allow? Aggregate functions, subqueries, . . . ?
- No backward-compat concerns
- Obviously needs to be in the backend
- Useful for at least SQL-spec compliance

# **Implementation Outline**

- 1. Add support for the new syntax to the parser
- 2. Update the CREATE TRIGGER parsenode
- 3. Add support for WHEN clause to analysis phase
- 4. Add new field to pg\_trigger system catalog, containing the WHEN clause
- 5. Modify implementation of CREATE TRIGGER to add the WHEN **clause to the new** pg\_trigger **row**
- 6. Add support for the WHEN clause when firing triggers in the executor (most of the difficulty is here)
- 7. Update  $\operatorname{\sf pg\_dump/psql}$  to support the <code>wHEN</code> clause

#### **Parser Changes**

#### **•** Trivial, as it turns out — see page 1

```
1 CreateTrigStmt :
```

```
2 CREATE TRIGGER name TriggerActionTime TriggerEvents ON3 qualified_name TriggerForSpec TriggerWhen EXECUTE PROCEDURE4func_name '(' TriggerFuncArgs ')'
```

```
6 CreateTrigStmt
∗n = makeNode( CreateTrigStmt ) ;
```

```
7/∗ . . .
∗/
```

```
8n−>when = $10 ;
```

```
9 $$ = (Node∗) n ;
```

```
10 }
```
5 {

```
11
```

```
122 TriggerWhen :
```
13WHEN '('  $a\_expr$  ')'  $\{ $\$ = \$3; \}$ 14 $4$  | /\* ∗EMPTY∗/

 $\{$   $$$   $\$$   $=$  NULL;  $\}$ 

# **Parsenode Changes**

- The definition of the CreateTrigStmt parse node is closely derived from the syntax of CREATE TRIGGER
- Add a new field to the struct to stash the <code>wHEN</code> clause
- $\operatorname{\mathsf{Be}}$  sure to update  $\operatorname{\mathsf{equal}}\nolimits{\mathsf{funcs.c}}$  and  $\operatorname{\mathsf{copyfuncs.c}}$
- See pages <sup>2</sup> and 3 of handout
- Next: update the analysis phase. How do we parseWHEN <mark>clauses like</mark> OLD.a <> NEW.a?

#### **Expressions In Postgres**

- The WHEN clause is <sup>a</sup> boolean expression
- An expression is a tree of  $\texttt{Expr}$  nodes
	- There are Expr subclasses for the different kinds of expressions: function calls, operator invocations, constants, variables, etc.
- ExecEvalExpr() **evaluates an expression by**<br>——————————————————— recursing through this tree. For example:
	- A function is evaluated by first evaluating itsarguments, then calling the function itself
	- A constant value is trivial to evaluate
- See pages 4 and 5 of handout

# **Variable Expressions**

- In an expression like  $t.a > 10, \, t.a$  is a *range variable*,<br>ealleavially known as a table solumn. colloquially known as <sup>a</sup> table column
	- Represented by the  $\mathtt{Var}$  expression type
- **How are range variables implemented?** 
	- Var  $\boldsymbol{\cdot}$  varno identifies the variable's table  $(t$  above)
	- Var.varattno is the attribute number of the variable's column
- varno <mark>is an index into the expression's *range table*</mark>
	- The range table is the set of relations that can be referenced in expressions — each Query has an associated range table

# **Analysis Phase**

- The analysis phase is where we lookup identifiers; therefore, during the analysis phase, we need to add $\bm{\mathsf{range}}$  table entries for the  $\texttt{NEW}$  and  $\texttt{OLD}$  relations
- Other analysis phase work is straightforward:
	- **Exclusive-lock the target relation**
	- Disallow subqueries and aggregates in the WHENclause
- See pages 4 through 6 of the handout

# **System Catalogs**

- **•** The format of the system catalogs is defined by header files, in the src/include/catalog directory
	- **These files are normal C headers, with some special** macros
	- These macros are pre-processed for bootstrapping (initdb)
- Nice effect: access to system catalog fields is the same as accessing <sup>a</sup> C struct
- A compiled copy of the backend depends upon theexact definition of the system catalogs
	- If you modify the system catalog format, bump the catalog version to force initdb
- See pages 6 and 7

# **System Catalog Changes**

- Triggers are stored in the  $pg\_trigger$  catalog
- To add support for WHEN, we add <sup>a</sup> new field toFormData\_pg\_trigger in pg\_trigger.h
- Add tgqual field, which stores a serialized version of<br>... the <code>w</code>HEN expression tree
	- Review: nodeToString() serializes <sup>a</sup> Node
	- We can use stringToNode() to reconstruct the expression tree when needed

#### **CREATE TRIGGER Changes**

- CREATE TRIGGER needs to store the textual representation of the WHEN clause in the new row it  ${\sf inserts}$  into  ${\tt pg\_trigger}$
- Also reject WHEN clause for statement-level triggers here
- Also create <sup>a</sup> dependency between the elements of theWHEN expression and the trigger
	- If the <code>w</code>HEN clause references column  $a$  of the table, DROP COLUMN <sup>a</sup> should be disallowed (without cascade)
- See page 7

# **TriggerDesc Updates**

- The Relation struct contains metadata about an opened relation: the relation's pg\_class row, <sup>a</sup> description of the format of its tuples, associatedindexes, associated triggers, etc.
	- Stored in the *relcache*
- See pages 3 and 4

# **TriggerDesc Updates, cont.**

- Trigger information is stored in <sup>a</sup> subsidiary struct, TriggerDesc, which itself contains <sup>a</sup> Trigger struct for each trigger on the relation
	- $\operatorname{\mathsf{Add}}$  a field to  $\operatorname{\mathsf{Trigger}}$  to store the <code>WHEN</code> clause
	- Fill it in when TriggerDesc constructed
- **Remember to update support functions!** 
	- FreeTriggerDesc(), CopyTriggerDesc(), equalTriggerDescs()

# **Executor Changes**

- **•** The guts of the required changes are in the executor
- We need to evaluate the WHEN clause before we fire a row-level trigger
- **•** To do that, we need to:
	- Preprocess the WHEN clause to get it ready to be evaluated
	- **C** Teach the executor to be able to evaluate expressions referencing the NEW and OLD relations
- See pages 8 through 10

# **OLD and NEW in Executor**

- Review: ExecEvalExpr() evaluates expression trees
- To do so, it uses an ExprContext
	- All info needed to evaluate an expression
	- To evaluate an expression, you find an appropriateExprContext, setup the necessary information, then use ExecEvalExpr()
		- The executor keeps <sup>a</sup> "per-tuple ExprContext" that we can use: it is reset for each tuple that isoutput
- See pages 10 and 11

### **Evaluating Variable Expressions**

ExecEvalVar() is called by ExecEvalExpr() to evaluate Var expressions:

```
switch (variable->varno)
\{case INNER: /
* get the tuple from the inner node
*/slot = econtext->ecxt_innertuple;
        break;
```

```
case OUTER: /
* get the tuple from the outer node
*/slot = econtext->ecxt_outertuple;
   break;
```
}

```
default:
             * get the tuple from the relation being scanned
*/slot = econtext->ecxt_scantuple;
   break;
```
# **Evaluating Variables**

- Note that the  ${\tt varno}$  is ignored, except for the special INNER <mark>and</mark> OUTER <mark>varnos</mark>
	- **The code assumes that the caller will insert the**  current tuple into the ExprContext's "scan tuple" slot before calling ExecEvalExpr
- This won't work for us: the WHEN expression could reference *two* different tuples (OLD and  $\texttt{NEW})$
- How can we solve this?

### **Solution**

- Add two more special varnos, TRIG\_OLD\_VARNO and TRIG\_NEW\_VARNO
- **In the analysis phase, rewrite the varnos in the**  expression so that references to the special relationsare assigned the right varno
	- Machinery for this exists: ChangeVarNodes walks an expression tree, changing varno  $x\to y$  in every<br>node of the tree node of the tree
- Add two new slots to ExprContext to hold the OLD and NEW tuples, and setup these slots before calling ExecEvalExpr
- In ExecEvalVar, add two more special-cases for the two special varnos, fetching from the appropriate slots**of the** ExprContext

# **Checking The Qualification**

- Before firing triggers, check the WHEN clause
- For BEFORE triggers, this is easy. Add code to invoke ExecQual() to:
	- ExecBRDeleteTriggers()
	- ExecBRInsertTriggers()
	- ExecBRUpdateTriggers()
- Use the current executor instance to get per-tuple $\texttt{ExprContext}$ ; try to avoid overhead by preparing WHEN expression the first time the trigger is fired for this command
- See page 10

# **AFTER Trigger Support**

- Unfortunately, supporting AFTER triggers is not so easy
- AfterTriggerSaveEvent() enqueues <sup>a</sup> trigger to be invoked later, such as at the end of the current query
- We *can't* check the <code>wHEN</code> condition here
- Instead, we need to check the WHEN condition when the saved events are fired — but we won't necessarily havean executor instance to use!
	- **Should just be a Small Matter of Programming**

# **Subqueries in WHEN clause**

- Subqueries in the WHEN clause would be convenient
- Unfortunately, they're hard to implement
- We'd have to run the full-fledged query planner on theexpression
- Postgres has the infrastructure to do this, it's just a matter of using it
- All the other code we've written is prepared to handlesubqueries

# **psql Support**

- psql's \d command includes the definitions of the triggers on <sup>a</sup> table. How do we get it to include theWHEN <mark>clause?</mark>
- **•** psql gets trigger definitions by calling the backend function pg\_get\_triggerdef(), so we need to update it
- There is already machinery for pretty-printing expressions as SQL text, so we can reuse all that
- One hurdle: tgqual may contain the special TRIG\_OLD\_VARNO and TRIG\_NEW\_VARNO varnos, which the expression printing code doesn't understand
	- Quick hack: use ChangeVarNodes() to switch back to original varnos
- See pages <sup>11</sup> and <sup>12</sup>

# **pg\_dump Support**

- We need to update  $pg\_d$ ump to dump <code>WHEN</code> clause
- pg\_dump reconstructs the CREATE TRIGGER command for a trigger by examining the trigger's  $pg\_trigger$  row
- For WHEN, this isn't so easy:
	- tgqual references TG\_OLD\_VARNO and TG NEW VARNO, so there is no easy way to reconstruct tgqual in <mark>a client app</mark>
- Change pg\_dump to use pg\_get\_triggerdef() to send a fully-formed  $\texttt{CREATE}$   $\texttt{TRIGGER}$  to the client
- See pages 11 and 12

### **Regression Tests**

- Invoked by make check
- Run out of src/test/regress
- Put tests in sql/triggers.sql
- Reflect changes in expected/triggers.out
- See page 12

#### **Documentation**

- Documentation is in DocBook SGML
- **Located in** docs/src/sgml
- SQL command reference inref/create\_trigger.sgml
- Be sure to add an example
- See page 12 and 13

#### **TODO Items**

As implemented, the patch has some deficiencies:

- No support for AFTER triggers
- No support for subqueries in the WHEN clause
- **Leaks the** when f<mark>ield in</mark> FreeTriggerDesc()
- setup\_trigger\_quals() **does some redundant** work